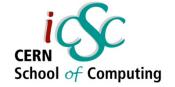

### Virtualization

**Carlos Garcia Fernandez, CERN** 

Luigi Gallerani, CERN

Inverted CERN School of Computing, 3-4 March 2011

iCSC2011, Carlos Garcia Fernandez, CERN Luigi Gallerani, CERN

1

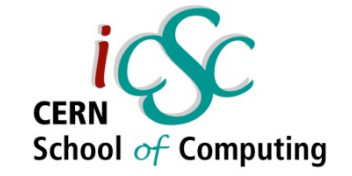

#### Virtualization

#### **Carlos Garcia Fernandez**

Luigi Gallerani

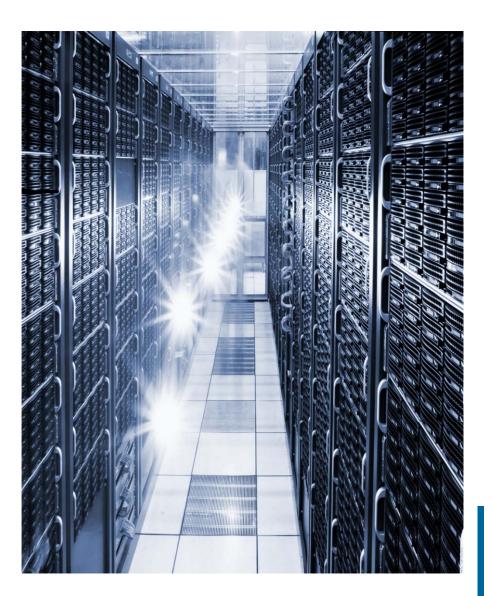

carlos.garcia.fernandez@cern.ch

luigi.gallerani@cern.ch iCSC2011, Carlos Garcia Fernandez, CERN Luigi Gallerani, CERN

## Outline

- Some definitions
- History
- Reason and benefits of Virtualization
- Virtualization techniques
- Hypervisor
- Server Virtualization
- Approaches for Virtualization

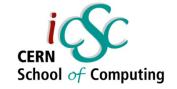

tion sumARIES sumARIES MESSAGES

Source: Wikipedia

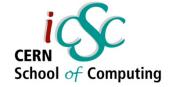

# Some concepts and history

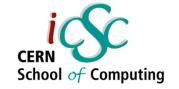

# What is "virtual"?

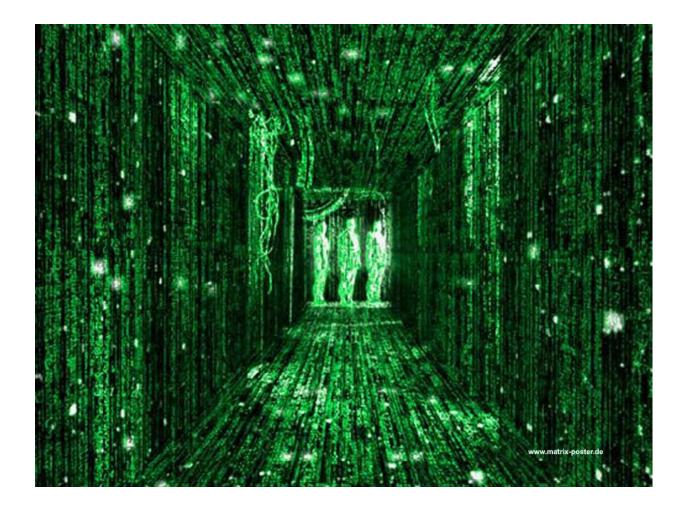

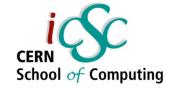

# What is "virtual"?

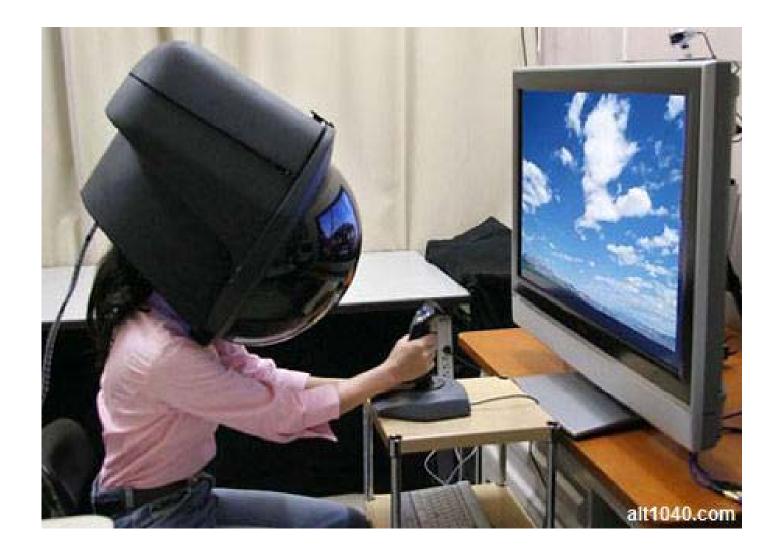

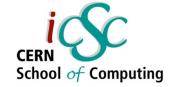

# What is "virtual"?

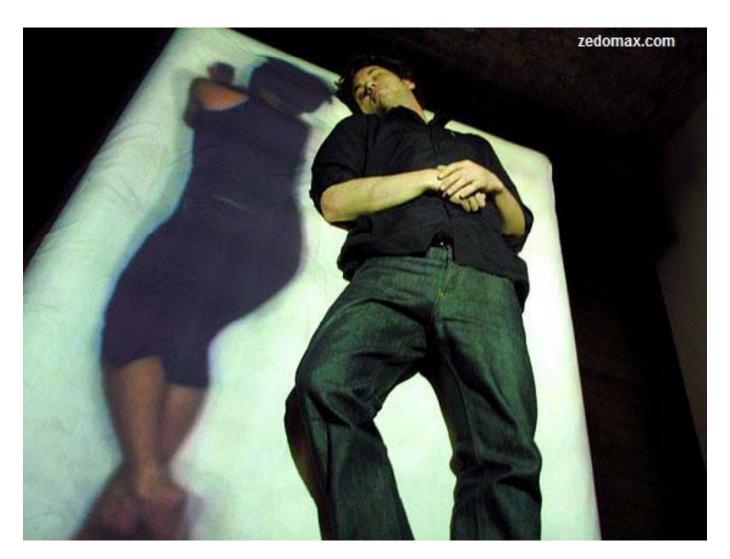

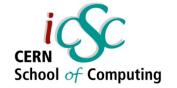

# Definitions @ Computer Science

- Virtual: Created, simulated, or carried on by means of a computer or a computer network
- Virtualization: Virtualization is the creation of a virtual version of something, such as an operating system, a server, a storage device or network resources.
- Virtual Machine: A virtual machine (VM) is a software implementation of a machine (i.e. a computer) that executes programs like a physical machine.

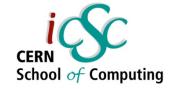

# The beginning

- **1960s**, IBM creates this concept to fully utilize mainframe hardware by logically partitioning them into virtual machines.
- **1980s 1990s**, desktop computing and x86 servers become available and so the virtualization technology was discarded eventually.
- **1990s**, VMWare invented virtualization for the x86 architecture.
- Main objective:
  - Portability of applications
  - Isolation
  - Integration / Deployment (solving dependencies)

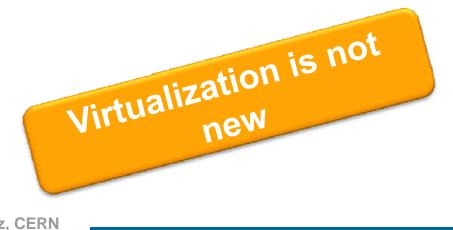

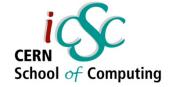

### Reasons and benefits

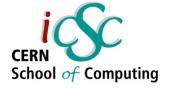

# Reasons & Benefits of virtualization

Low Infrastructure Utilization, more powerful hardware

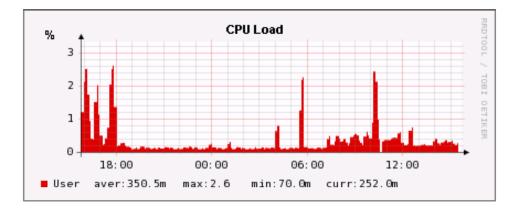

IDC Average utilization: 10%-15% Some CERN real cases: <5%

Pre-virtualization machines: - 8 GB RAM Virtualization host machines: - 48 GB RAM

Decreasing Physical Infrastructure Costs

**IDC:** International Data Corporation, is a market research firm iCSC2011, Carlos Garcia Fernandez, CERN Luigi Gallerani, CERN

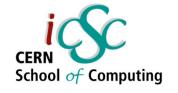

# Reasons & Benefits of virtualization

 Relocation from one physical machine to another as needed, helping with Failover and Disaster Protection

Reality: Power cut December 2010

Insufficient Physical Space in Data Centers

Reality: Our bigger pool: 5 Physical Machines - ~40 Virtual Machines

- High Maintenance end-user desktops
- Server consolidation: P2V transformation

**Reality:** Virtual Machines are identical to Physical Machines, but more flexible

- Installation and configuration
- Usability

# Underutilized and wasted

resources

iCSC2011, Carlos Garcia Fernandez, CERN Luigi Gallerani, CERN

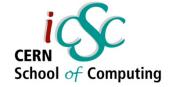

## More concepts

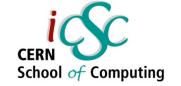

### What can be virtualized?

- Network virtualization splits up the available bandwidth into channels, each of which is independent from the others, and each of which can be assigned to a particular server or device in real time.
- **Storage virtualization** is the pooling of physical storage from multiple network storage devices into what appears to be a single storage device. It is commonly used in storage area networks (SANs).
- Server virtualization is the idea of taking a physical server and partition it, or divide it up, so that it appears as several "virtual servers", each of which can run their own copy of an OS. The main purpose of this approach is ISOLATION.

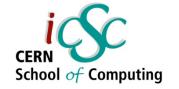

### Hypervisor

- Also called Virtual Machine Monitor (VMM) or Virtualization Manager
- **Concept:** Software program or part of the code in firmware that manages either multiple OS or multiple instances of the same OS on a single computer system
- What is controlled by the hypervisor:
  - CPU
  - Memory
  - Other resources required by the operating system
- It validates all the guest-issued CPU instructions and manages any executed code that requires additional privileges.

The hypervisor allow to run guests OSes

Luigi Gallerani, CERN

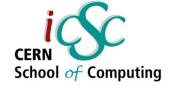

### **Types of Hypervisor**

 Type 1 hypervisors are those that run directly on the system hardware and offers a higher level of virtualization efficiency and security

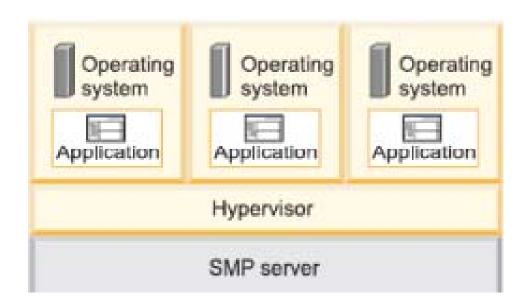

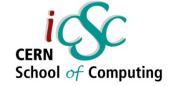

### **Types of Hypervisor**

 Type 2 hypervisors are those that run on a host operating system that provides virtualization services, such as I/O device support and memory management

| Operating<br>system<br>Application | Operating<br>system<br>Application | Operating<br>system<br>Application |  |  |  |
|------------------------------------|------------------------------------|------------------------------------|--|--|--|
| Hypervisor                         |                                    |                                    |  |  |  |
| 0                                  | perating system                    |                                    |  |  |  |
|                                    | SMP server                         |                                    |  |  |  |

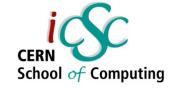

# **Needed concept: Protection Rings**

**Concept:** Mechanism to set the layers of privilege used to protect the data and the functionality.

**Ring 0:** Can execute any CPU instruction and reference any memory address.

**Ring 3:** The access to hardware and memory reference needs to be arbitrated.

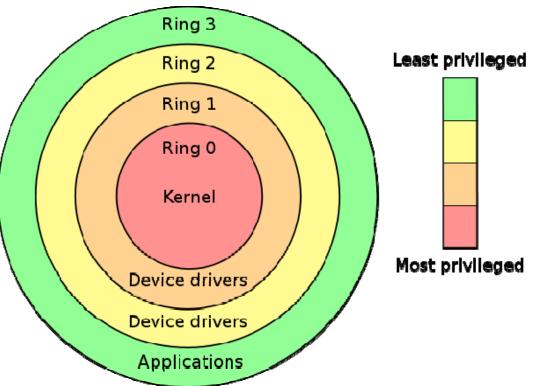

**Hypervisor:** handles the resource and memory allocation for the virtual machines **Guest's kernels:** run in outer rings but they might be written to run

in Ring0

#### SOLUTIONS??

18 Image source: Wikipedia

iCSC2011, Carlos Garcia Fernandez, CERN Luigi Gallerani, CERN

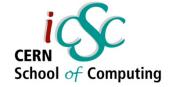

# **Virtualization Techniques**

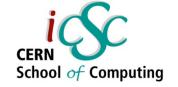

### **Virtualization Techniques**

- Emulation
- Full Virtualization
- OS-level virtualization
- Paravirtualization
- Hardware-assited Virtualization
- Application level virtualization

#### Emulation

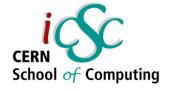

- **Concept:** VM Emulates/simulates complete hardware.
  - Unmodified guest OS for a different PC can be run
  - It is possible to emulate an architecture in a completely different one
- What runs where?
  - Ring 0: run the host
  - Ring 3: run the guest OS (as applications)
- Cons: Very slow because of not native execution
- **Examples:** Bochs, Virtual PC for Mac, QEMU

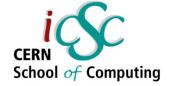

#### **Full Virtualization**

- Concept: The host OS emulates a hardware layer for each guest OS
- Binary translation technique
- What runs where?
  - Ring 0: run the guest OS privileged operations
  - Hypervisor provides CPU emulation to handle it
- Pros: Stability, guest OS doesn't need modifications
- **Cons:** System Resources, time performance
- **Examples:** IBM VM family, VMWare Workstation, Parallels, ...

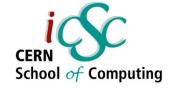

# **OS-level** Virtualization

- Concept: Same OS for host and guests and only isolation in the userland.
  - If you run `ps aux` in the host, you will see all guest processes
- What runs where?
  - Ring 0: run the OS (same for all)
- Pros: Low overhead, highest performance
- **Cons:** Isolation, stability
- **Examples:** FreeBSD Jails, Solaris Containers, Virtuzzo/OpenVZ

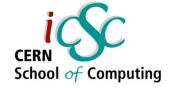

# Paravirtualization (I)

- Concept: The hypervisor, interfaces the hardware to all OS's (host and guest)
  - Guests are modified to run on the hypervisor
    Replacement of privileged operations (ring0) with calls to the hypervisor

#### • What runs where?

- Ring 0: run an hypervisor
- Ring 1: run the guest OS
- Ring 3: run the applications

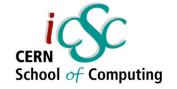

# Paravirtualization (II)

- Pros:
  - Stability is very good
  - Performance is very good (nothing can beat OS-level virtualization in this matter)
  - Overhead is very low
- Cons:
  - Not easy to implement (it's getting better these days)
  - Both host and guest kernels has to be patched
  - Maintainability
- Example: XEN, VMWare, ESX server

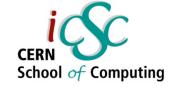

# Hardware-assisted Virtualization (I)

Sometimes it's called accelerated virtualization or HVM (Hardware Virtual Machines)

- Concept: Hardware provides support to run instructions independently for each OS
  - Facilitates the IN-OUT privileged mode
  - Support for address translation
- What runs where?
  - Ring 0: run the guest OS privileged operations
  - Latest generation CPUs provide built-in features to run unmodified guest OS without overhead
- Implementation: IBM 370 (1972), Intel VT, AMD-V, UltraSparc and others
- **Examples:** Linux KVM, VMware fusion, Microsoft Virtual PC, XEN, Virtual Box

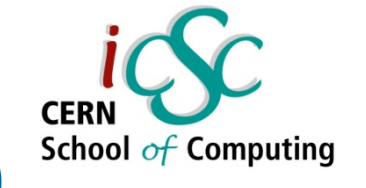

#### Hardware-assisted Virtualization (II)

- Pros:
  - No need to patch the guest OS
  - Most optimal performance
  - Great Stability
- Cons:
  - Need to be supported by the hardware

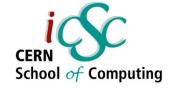

# Application level virtualization

 Concept: Application is given its own copy of components that are not shared (e.g. own registry files, global objects) to prevent conflicts

#### Features

- Can run only a single process
- VMs are implemented using an interpreter

#### What runs where?

Ring 3: The VM run in this level

#### • Examples: JVM

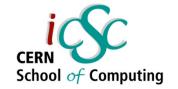

# **Comparison table**

29

|                                                                         | Performance | Stability | Isolation | Modifications?<br>/ HW support? |  |
|-------------------------------------------------------------------------|-------------|-----------|-----------|---------------------------------|--|
| Emulation                                                               | ↓.          | ↓ ↓       |           | No/No                           |  |
| Full Virtualization                                                     | Ļ           |           |           | No/No                           |  |
| OS-level virtualization                                                 | 1           | ↓         | Ļ         | No/No                           |  |
| Paravirtualization                                                      | 1+          | 1         |           | Yes/No                          |  |
| Hardware-assited<br>Virtualization                                      | 1+          | 1         | ſ         | No/Yes                          |  |
| Application level virtualization                                        | Ļ           | 1         |           | No/No                           |  |
| DON'T FORGET<br>DON'T FORGET<br>iCSC2011, Carlos Garcia Fernandez, CERN |             |           |           |                                 |  |

Luigi Gallerani, CERN

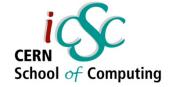

# Server Virtualization

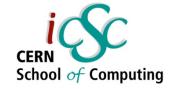

# **Server Virtualization**

#### Concept:

Is the idea of taking a physical server and partition it, or divide it up, so that it appears as several "virtual servers", each of which can run their own copy of an OS.

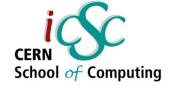

### Why is it so popular?

- Multiple operating system instances at once on a single physical server.
- Reduce the number of physical servers and in consequence physical space in data centers
- Offers higher availability
- Cut down on energy consumption
- Eases the maintenance and patching

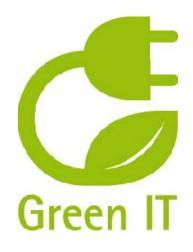

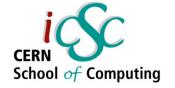

Server Virtualization Landscape

- As of October 2009, only 16 % of server workloads were running on VMs
- Gartner predicted that the numbers would rise to approximately 50 % of workloads (x86 architecture) by the end of 2012 – or about 58 million deployed machines

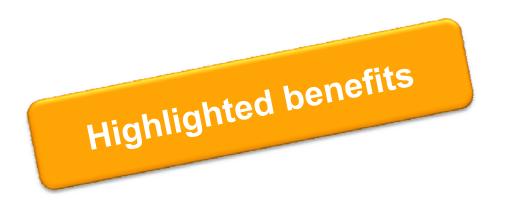

Inc

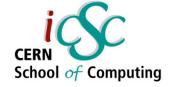

#### How we do it at CERN

- The idea of P2V (Physical to Virtual)
- Management via Quattor (Extremely Large Fabric Management System)
- Not golden image distribution, every VM is like a physical machine

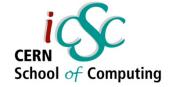

# **Practical Approaches**

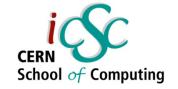

## Simple Virtualization 😐

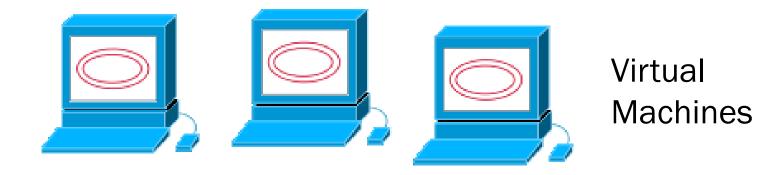

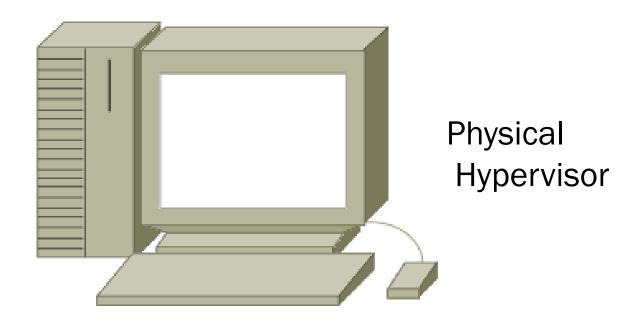

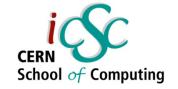

## More virtual approach 😳

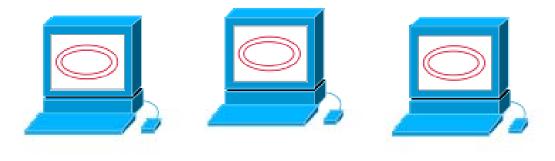

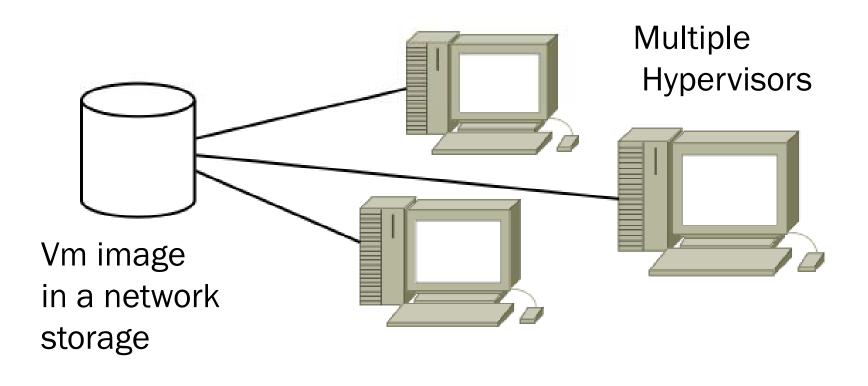

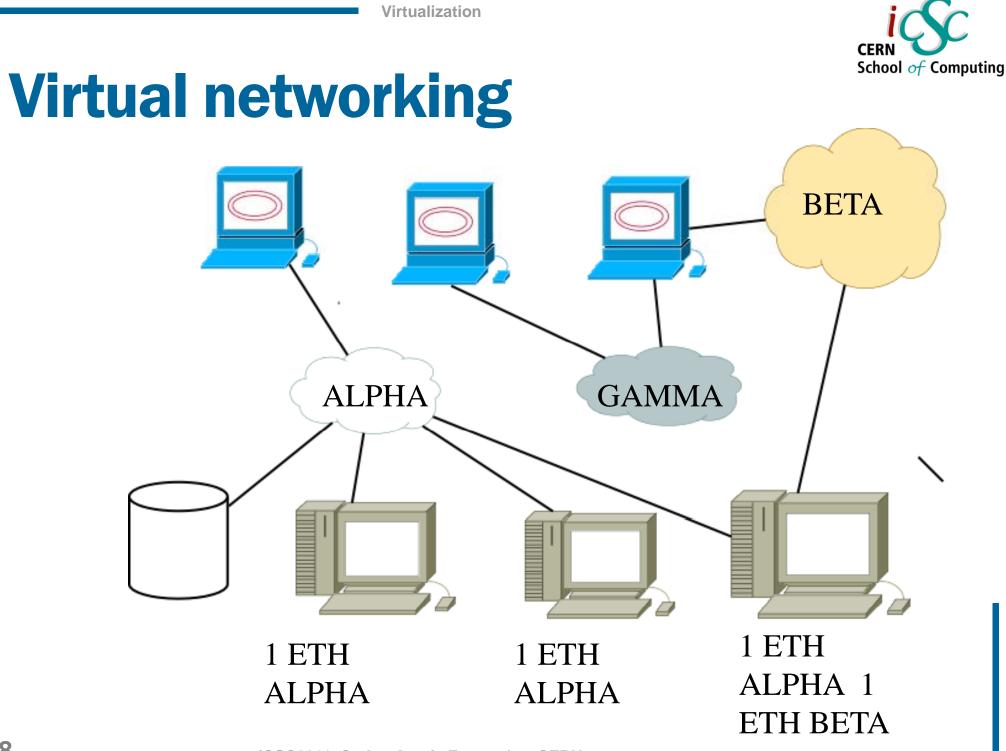

iCSC2011, Carlos Garcia Fernandez, CERN Luigi Gallerani, CERN

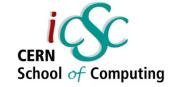

## **Management scenario** $\otimes$

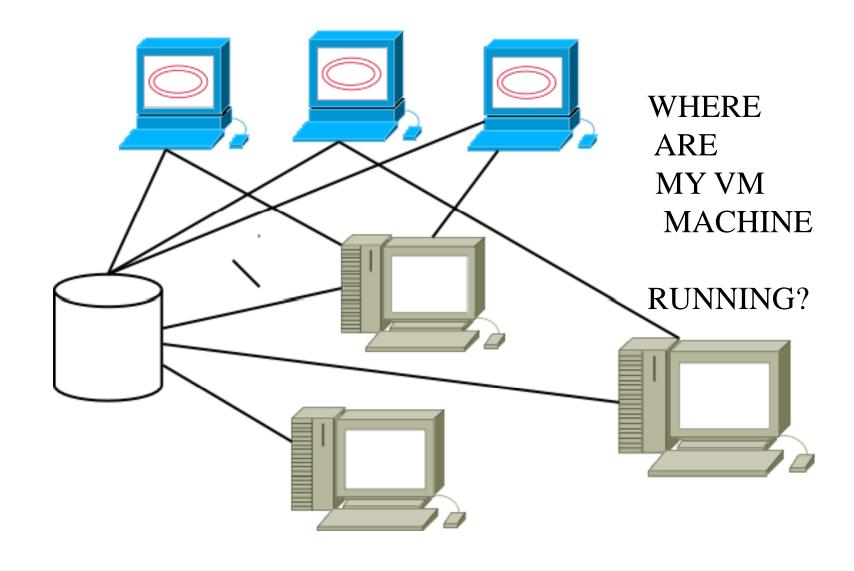

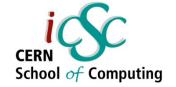

## VM Manager 😳

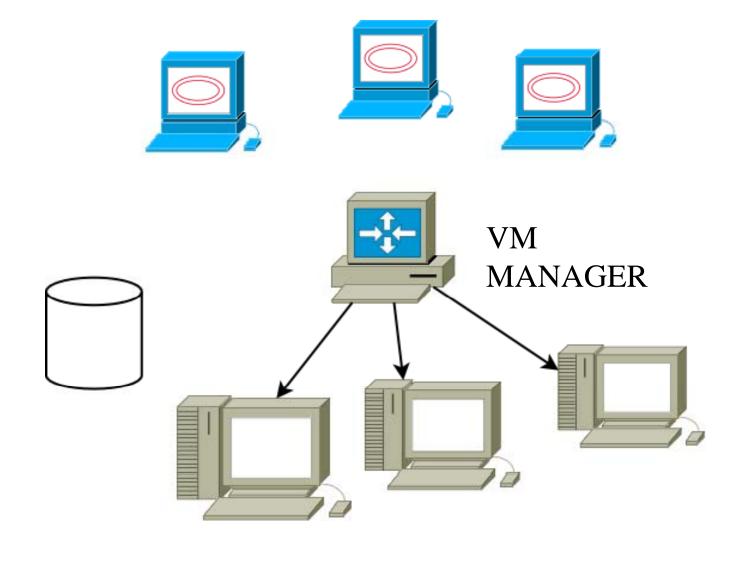

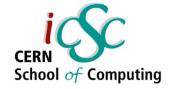

## More virtual approach $\odot \odot$

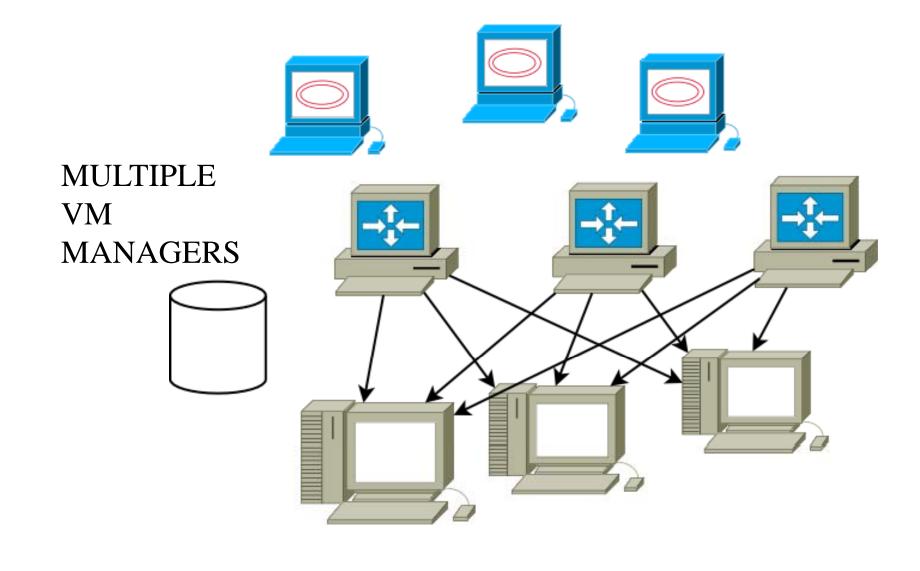

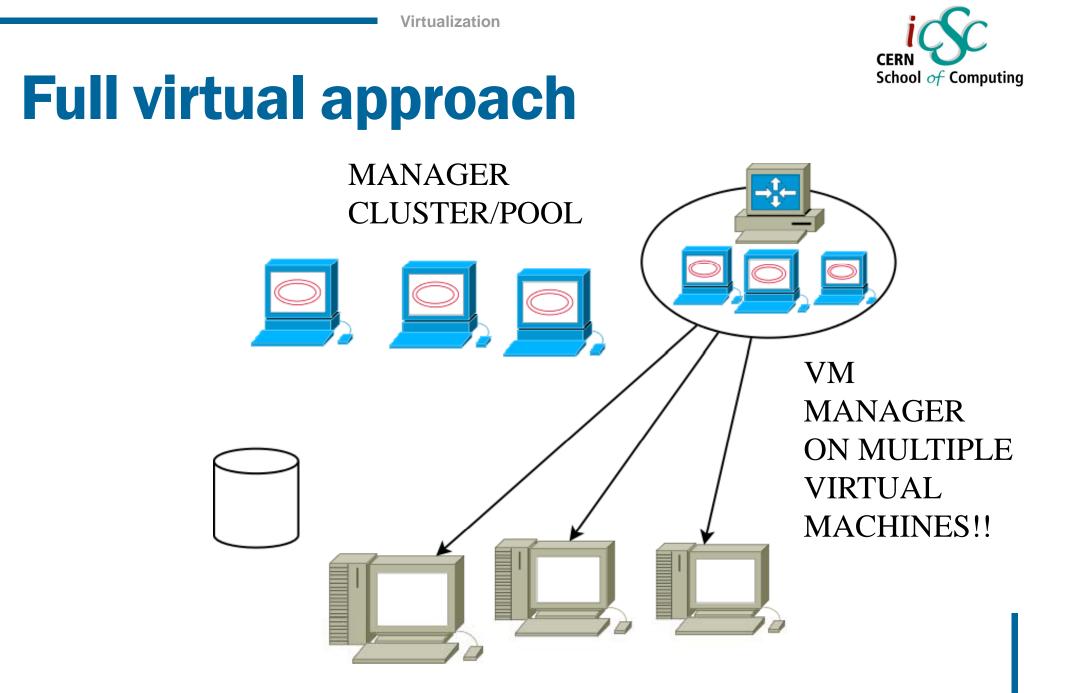

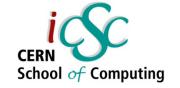

## **Resource clusters/pools**

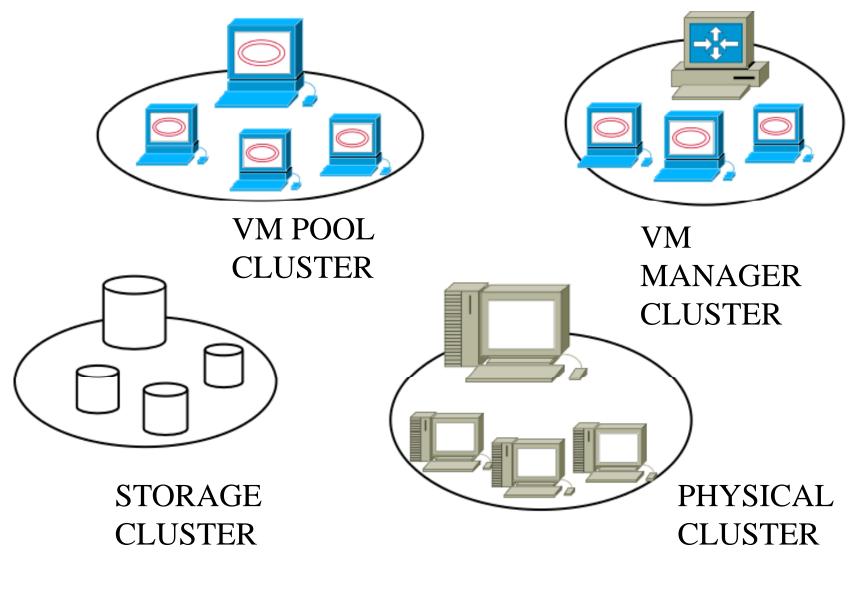

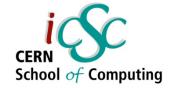

## **More virtual again!**

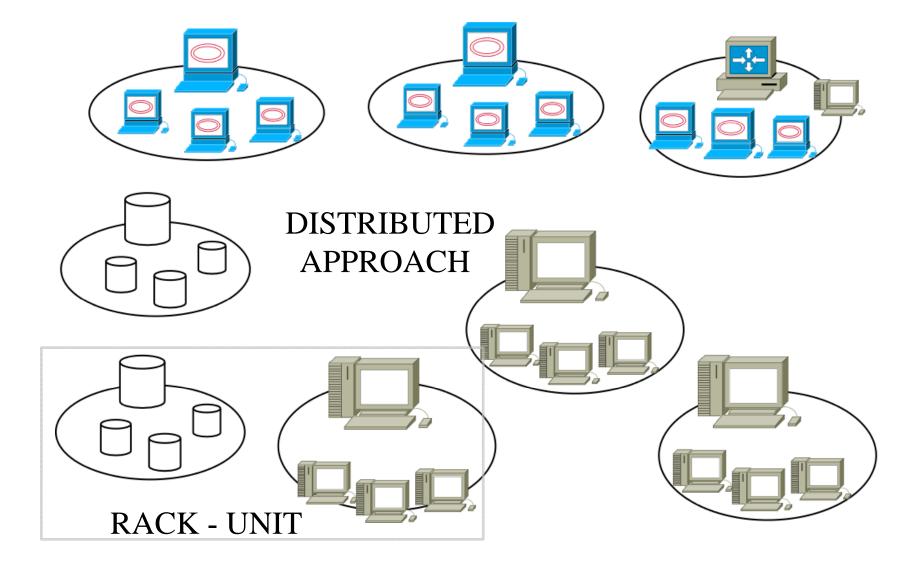

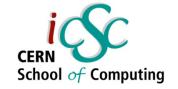

## **Virtualization ingredients**

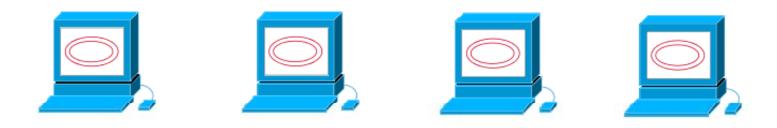

#### **RUNNING**-EXISTING VIRTUAL MACHINES

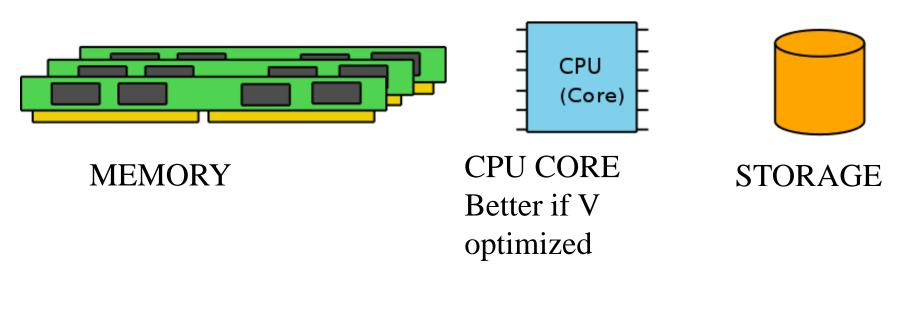

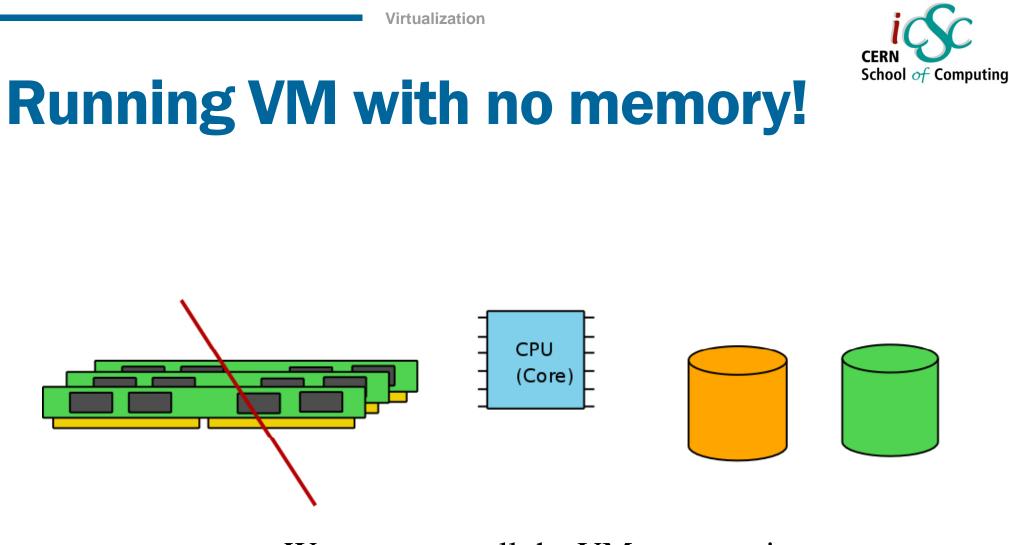

We can swap all the VM memory in a physical disk, or we use the storage as a slow virtual memory

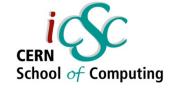

## **Running VM with storage!**

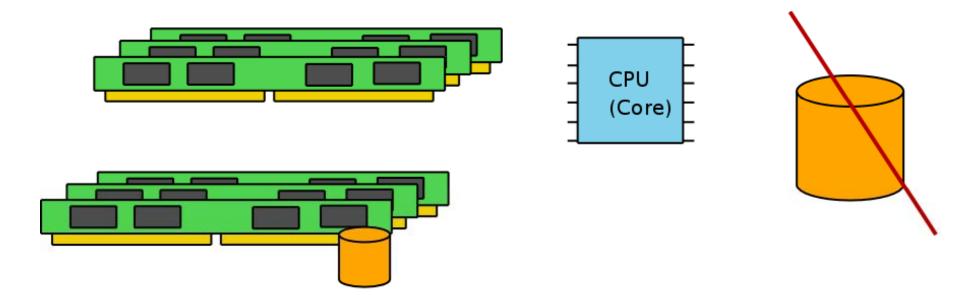

#### We could use the memory as a physical storage (tmpfs) for the Vm image. Extremely fast virtual machine!

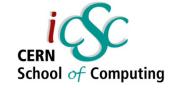

## **Memory Ballooning**

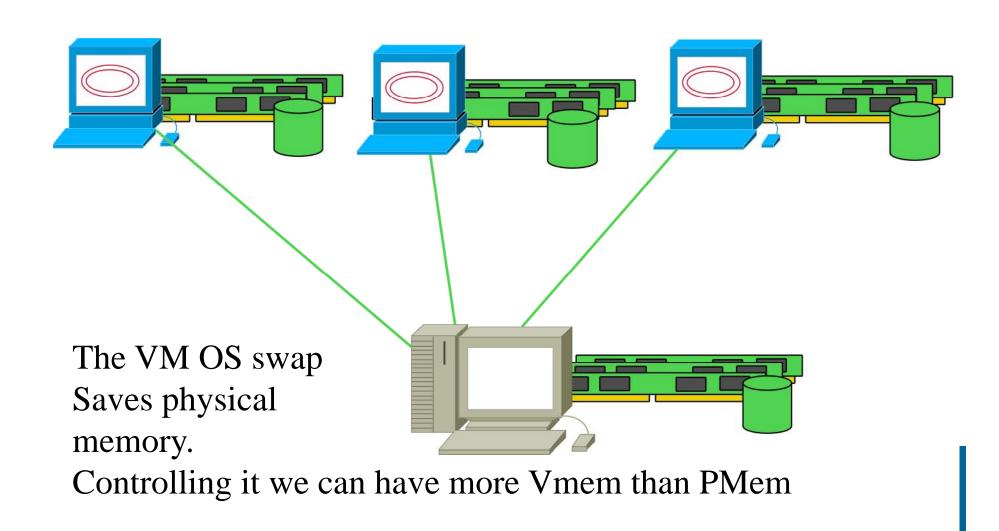

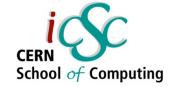

## The full virtual approach

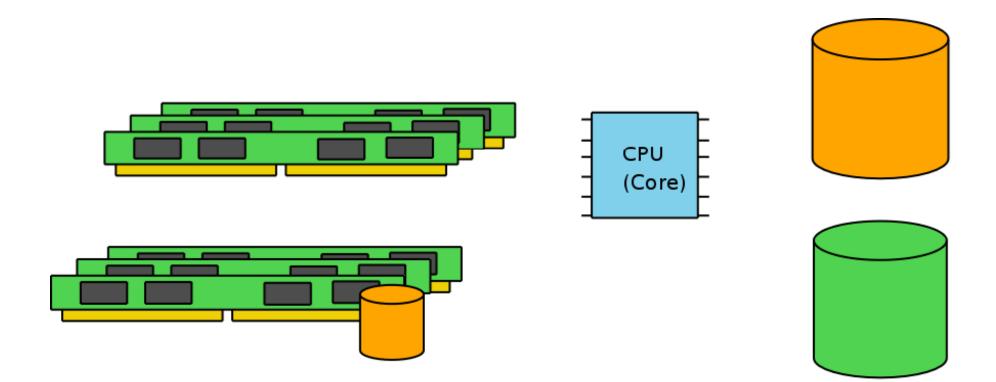

We use all the possible approaches in order to obtain what we want. The memory is really Virtual

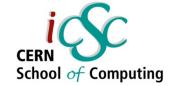

## **Disk image scenario**

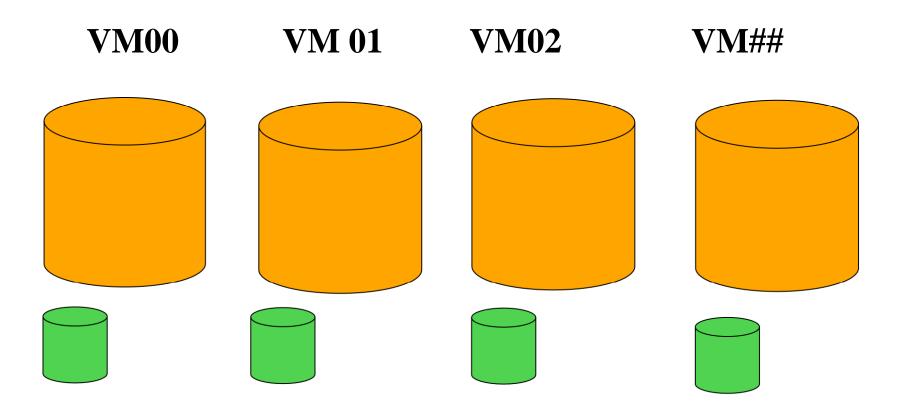

### VM DISK AND SWAP IMAGES

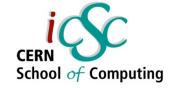

## **Disk image optimization**

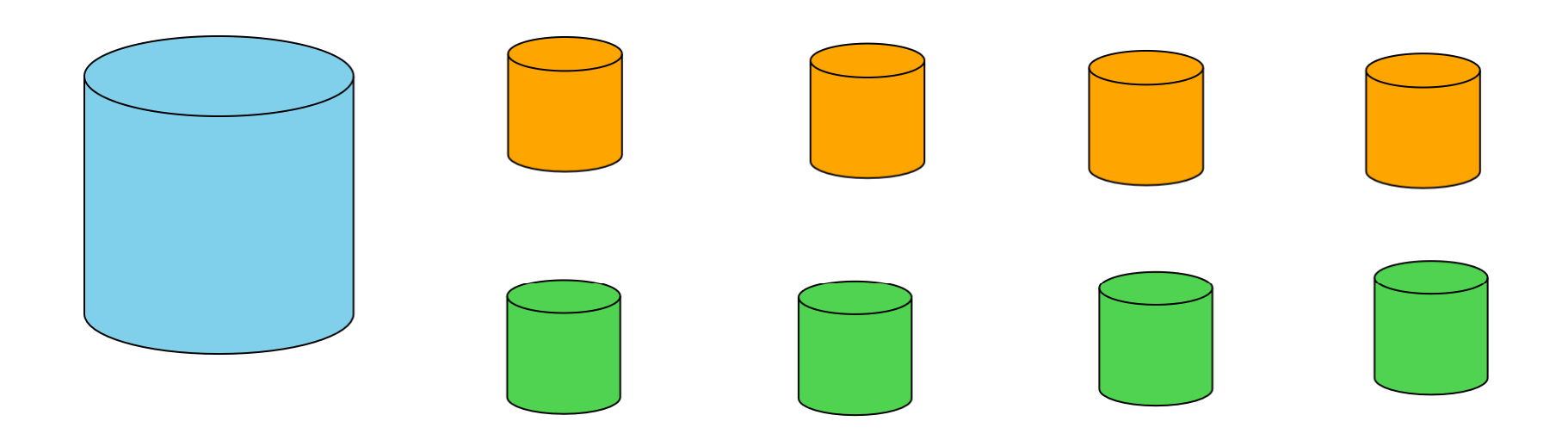

### BIG READ ONLY SHARED DISK Smaller RW disk images

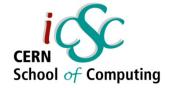

## VM versions, time machine!

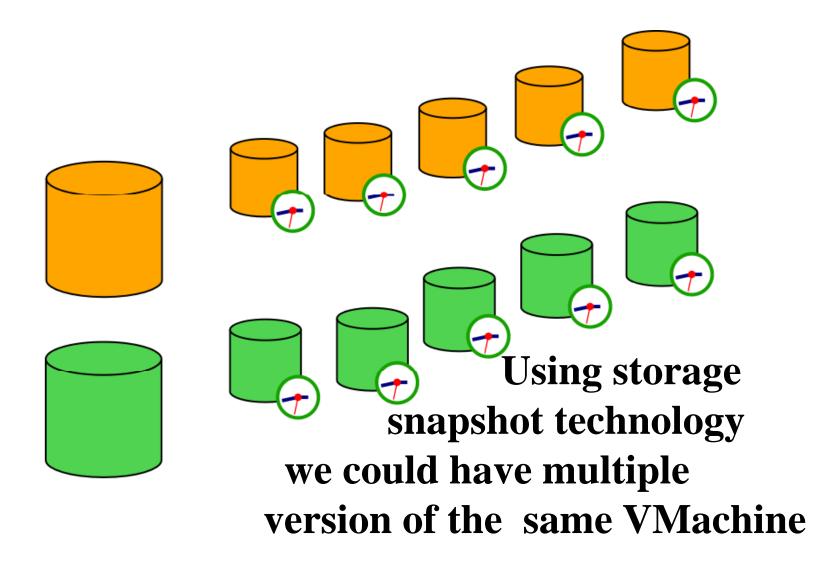

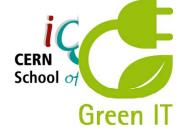

## **VM Migrations**

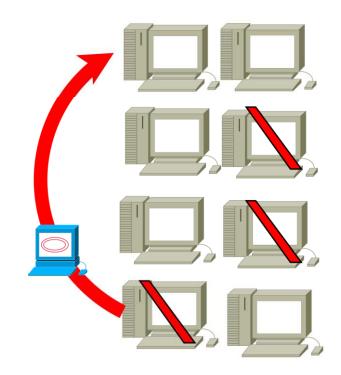

VM Migration from One physical host to another one. LIVE!!

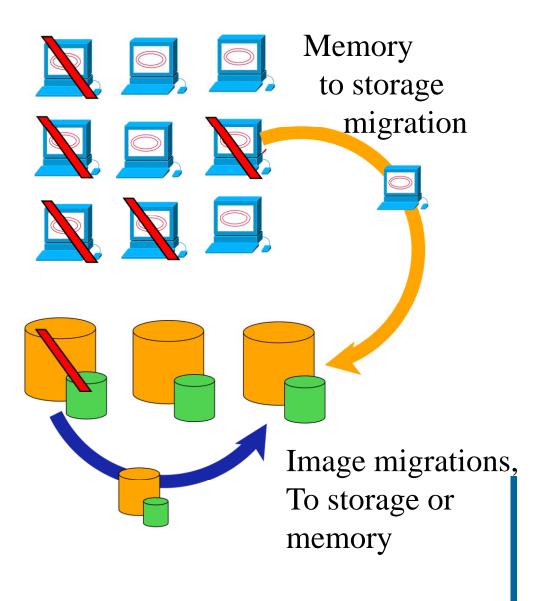

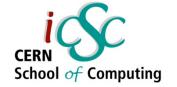

## What about running without OS?

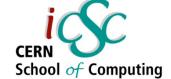

# JRockit VE: Removing the OS and Creating a More Efficient Software Stack

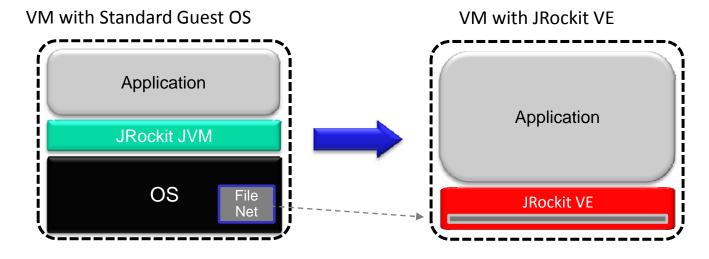

- ~1GB -> ~2 MB
- Improved performance
- Simplified configuration
- Increased security

- Customized to run single Java process
- No shell access allowed
- Headless

Slide from "Oracle JRockit – What's new and what's coming" @ OOW2009 © 2009 Oracle Corporation

# WebLogic Server Virtual Edition: Product Taxonomy

- WebLogic Server Virtual Edition
  - Virtual machine containing WLS and JRockit VE
  - Designed to run on Oracle VM, without an operating system
  - Users can create their own virtual machine images containing
    WLSVE and their domains and applications
- JRockit VE
  - JRockit VE is the JRockit JVM extended so it can run directly on virtual hardware, and optimized for running Java on OVM and x86 hardware
- JRVE Image Tool
  - Create and edit the virtual machine images

Slide from "Oracle JRockit – What's new and what's coming" @ OOW2009 © 2009 Oracle Corporation

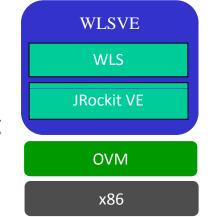

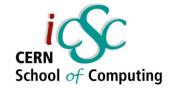

## Example of WLS-VE topology

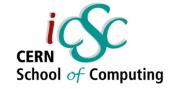

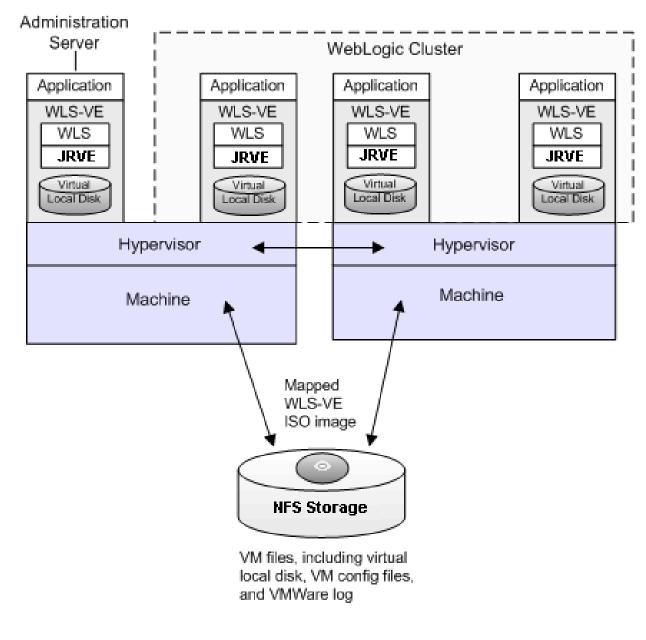

## Questions?

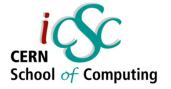

#### Source: Wikipedia **IBM Systems Virtualization Paper VMWare** Giac.org About.com

• Oracle.com